**NotepadWithoutDevChannel Crack Free [Mac/Win] [2022]**

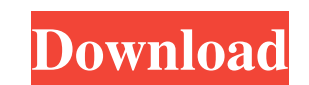

**NotepadWithoutDevChannel Crack Product Key Full [Win/Mac]**

If you're not comfortable with installing unstable Windows 11 builds, or if you just want to try it out right away, then NotepadWithoutDevChannel Crack Free Download can be helpful. It lets you install the new Notepad without the Dev Channel using a PowerShell. More specifically, this package installs Notepad v7.8.4 (based on the Windows 10 Anniversary Update build 14393) into a folder, which contains three files: note.exe, config.json and icon.ico. How to use Notepad without Dev Channel Before using the package, you'll need to first toggle on the Developer Mode by navigating to Settings > Privacy and security and then tapping on the toggle next to Developer Mode. You might need to reboot your system to complete the process, but this should be enough to get you started. Once you're done with that, you can download the NotepadWithoutDevChannel package using the links below. Link 1 Link 2 Windows 11 - New Notepad After installing the package, the new Notepad should appear in the Start Menu, along with other apps that have been updated, like Paint. It should feel very familiar to users of the current version of the app. If the devs plan on making additional changes to Notepad in the future, they'll be able to do so via the version you have installed of the application. This is the latest version of Notepad without the Developer Channel as of 10/13/17. To see previous versions, you can follow this link. Although Windows 10 recently released a few new features that has offered some much-needed improvements, the OneDrive application on the Windows desktop continues to pose many issues that need to be fixed. A recent problem that crops up in the UWP file-sharing client has prompted Microsoft to publish a Help Center article about how to fix this issue. The Problem and Microsoft's Fix According to the article, a recent update to Windows 10 is causing the OneDrive application to crash when the app is being opened. Upon checking this out myself, I noticed that the issue is present on both my Windows 10 Pro Laptop and Home PC. To test the functionality, I would try to open the OneDrive desktop app and open the app with the 'Settings' button on the right side of the screen. The next thing I noticed is that OneDrive would immediately crash when doing this in both cases. How to Fix OneDrive App Crashing If you have already been able to open OneDrive successfully

1. The package will include Notepad and IconFontHelper.txt as well as the Readme.txt file. 2. This package is meant to be used by users without Focused Build installed, and requires the component editor to be able to install. 3. Package name: NotepadWithoutDevChannel 4. Package Type: Application 5. Package Size: 2.19MB 6. Package Version: 1.0 How to uninstall Apps and Features in Windows 10 Most of us install and manage apps using the Windows Store or Windows App Store. But have you ever wondered how to uninstall Apps or Features on Windows 10? Some might be tempted to use the normal Settings options to completely remove an app, but the process will also uninstall the app features that come along with it. In case you were wondering if the Command line method works well, then the answer is no. It won't work unless you have the proper privilege and are able to delete the app files. So if you are a Windows Explorer, then the following Windows 10 commands are able to uninstall Apps and features for you. Windows 10 App & Feature Uninstall Unfortunately, this is not an easy task to do, and there is no software that you can run to do it for you. To make the process easier, you can use the following method. In case you have only a few apps and features to remove, then you can easily use the Set-AppxProperties.ps1 script. The idea is to use the powershell script to find apps and features that you can remove, change their state to either Disabled or Uninstall, and prompt you when you are ready to proceed. However, if you have an extensive list of Apps, then this might take longer to finish. That is why you should use the Remove-AppxPackage.ps1 script. In case you don't want to remove apps and features, then there is a Set-AppxAppCapability.ps1 script to set them back to the original status. Most of the times, you will end up setting them to Enable, whereas if you want to revert them back to Disabled, then change the value from "Enable" to "Disabled" in the output of the script. Windows 10 App & Feature Uninstall using the Command Line The process is actually a simple one, since you can use the following PowerShell commands to set the apps and features to the Disabled state. a69d392a70

NotepadWithoutDevChannel is a small tool that installs Notepad as it should be. When you launch NotepadWithDevChannel, it runs the Windows 10 FONTS dir in the %LOCALAPPDATA%\Windows. Notepad features a very different look, and if you wanted to change those settings manually, this would be the easiest method. [b]Day20 - Full List of Windows 10 Device Modes Available[/b] Microsoft is determined to make the Windows 10 operating system available for more devices. Microsoft has announced that Windows 10 now runs on a wide range of Intel, AMD, and ARM based PCs. The firm claims that there are currently about 600 devices that are compatible with Windows 10. Although there is not an official list of devices, the developer site of Windows 10 has compiled a complete list of devices that support the new Windows 10 operating system. Microsoft's Hardware & Device Group has published an official list of devices that support Windows 10. Microsoft claims that there are now about 600 Windows 10 devices, which include PCs, tablets, and mobile devices, as well as smart devices like the Surface 2, the Xbox One, and other devices. Microsoft defines a Windows 10 compatible device as an Intel PC with either Windows 7 or Windows 8.1 and an AMD or Intel based computer with Windows 7 SP1, Windows 8.1, or Windows 10. [b]Concerns Windows 10 Key Features and Features missing[/b] Some people are still worried about the security of Windows 10 due to a number of missing features. Mark Russinovich, chief software architect of Microsoft, has assured users that the firm is aware of the concerns and has already created a new design for Windows 10 to provide maximum security. However, Russinovich added that the firm is only interested in providing updates to Windows 10, which is something different from fixing the key missing features. [img] He also added that Windows 10 features improved the price for security. [b]New Windows 10 Features to List[/b] Microsoft has promised to release more details about the new Windows 10 features at the upcoming Build 2015 Developer Conference (Build 2015). The firm has promised to share more details about Windows 10 at Build 2015. There have been some concerns that Build 2015 could be canceled or

## **What's New In NotepadWithoutDevChannel?**

NotepadWithoutDevChannel is a tool that provides an alternative (default) Notepad on the Windows 11 dev channel. The package makes it possible to have the new look without the Dev channel. Changes: It enables the dark (dark theme) mode of Notepad for the Windows 11. The new swatches for different colors, checkboxes, fonts and other settings are already there. The only thing left to do is to switch it on. Instructions: Open the Developer mode tab of the Privacy & security window by pressing WinKey+R keyboard shortcut. Enter "devmgmt.msc". Press Enter. Find the section, where the Windows 11 setting can be found. Click on that setting to open the window. Select "Developer mode" on the left. Select "Privacy & security" option on the left. Double-click on "Windows components" item. Follow the onscreen instructions. To exit the developer mode, press Ctrl+Alt+Del. A number of interesting Xbox One X 1TB pre-orders had surfaced before the holiday weekend. One of them was a Microsoft Store purchase of a new PS4 Pro and Xbox One S at the same time. The snag with the deal is that it was missing a logbook, but it appears that Sony has now filled that void. The online retailer is now selling a Logbook for the PS4 Pro in addition to the new console at a reduced price. We doubt that people pre-ordering the new Xbox One X 1TB will be happy with this move, but at least this deal will give them the necessary reference on their new X1 before the game launches. It is not known whether this deal will remain available or not, but let's hope that the Logbook remains in stock for a long time. There is no word on the Xbox One S Logbook, but rest assured that the company will not limit its availability at any point. However, we would expect that the Logbook for the system would remain in stock for the foreseeable future, at least until the holiday season comes along and Sony releases a 3TB PS4. Microsoft does not specify whether the Logbook is available for the same price for both consoles, but chances are that it is not. That is to say that the price of the Logbook for the new PS4 Pro is lower than for the Xbox One S. The Logbook for the Xbox One S is currently priced at \$19.99

## **System Requirements:**

Supported: Game Compatibility: - The Pandora Saga: - Pandora: The Curse of the Moonstone - Pandora: The Spirits Within - Pandora: The Hope Conspiracy - Pandora: Altered Destiny - Pandora: The Awakening - Pandora: The Return - Pandora: The Eighties - Pandora: The Eighties Book One - Pandora: The Eighties Book Two - Pandora: The Legacy Nexon: - Nexon: Heroes of Waterdeep -

<https://openaidmap.com/subclipse-1-6-13-crack-lifetime-activation-code-pc-windows/> <https://konnektion.com/advert/girdac-pdf-creator-pro-crack-mac-win-april-2022/> <https://yachay.unat.edu.pe/blog/index.php?entryid=7001> <http://viabestbuy.co/wp-content/uploads/2022/06/HTTPPing.pdf> [https://www.mybeautyroomabruzzo.com/wp-content/uploads/2022/06/Smart\\_Turn\\_Off\\_COMputer.pdf](https://www.mybeautyroomabruzzo.com/wp-content/uploads/2022/06/Smart_Turn_Off_COMputer.pdf) <https://www.repaintitalia.it/wp-content/uploads/2022/06/gayttal.pdf> <http://modiransanjesh.ir/diskboss-with-key-x64-updated-2022/> <https://www.apokoronews.gr/advert/virtual-plastic-surgery-software-vpss-crack-free-registration-code-download/> [https://vendredeslivres.com/wp-content/uploads/2022/06/Qtrax\\_\\_Crack\\_\\_\\_LifeTime\\_Activation\\_Code\\_March2022.pdf](https://vendredeslivres.com/wp-content/uploads/2022/06/Qtrax__Crack___LifeTime_Activation_Code_March2022.pdf) <https://bluesteel.ie/2022/06/23/itools-crack/> <https://homeimproveinc.com/html-mycode-crack-free-download-updated-2022/> [https://wanaly.com/upload/files/2022/06/BXSqQPmQzbuOYQmQhYad\\_23\\_370272004d2aa7178ae0d278d0c5069c\\_file.pdf](https://wanaly.com/upload/files/2022/06/BXSqQPmQzbuOYQmQhYad_23_370272004d2aa7178ae0d278d0c5069c_file.pdf) <https://adhicitysentulbogor.com/impressive-0-9-1-crack/> [https://www.indiecongdr.it/wp-content/uploads/2022/06/MB\\_Free\\_Feng\\_Shui\\_Suite\\_\\_Crack.pdf](https://www.indiecongdr.it/wp-content/uploads/2022/06/MB_Free_Feng_Shui_Suite__Crack.pdf) <https://footpathschool.org/2022/06/23/terminal-service-agent-1-2-4-crack-with-license-key-free-x64-latest/> <https://cecj.be/wp-content/uploads/2022/06/frowvar.pdf> <https://www.berriencommunity.org/sites/berriencommunity.org/files/webform/eranquan106.pdf> [https://egyptdarts.com/wp-content/uploads/2022/06/English\\_Test\\_By\\_Music\\_With\\_Serial\\_Key\\_Latest2022.pdf](https://egyptdarts.com/wp-content/uploads/2022/06/English_Test_By_Music_With_Serial_Key_Latest2022.pdf) [https://mykingdomtoken.com/upload/files/2022/06/KPd4pd72ewaN2ezlMc36\\_23\\_370272004d2aa7178ae0d278d0c5069c\\_file.pdf](https://mykingdomtoken.com/upload/files/2022/06/KPd4pd72ewaN2ezlMc36_23_370272004d2aa7178ae0d278d0c5069c_file.pdf) <http://imeanclub.com/?p=69245>